# **Построение отображения текстовой информации в стереопрезентациях**

Андреев С.В.<sup>1</sup>, Бондарева Н.А.<sup>2</sup> esa@keldysh.ru|niki.99@mail.ru 1 ИПМ им. М.В. Келдыша РАН, Москва, Россия; <sup>2</sup> Российский технологический университет (МИРЭА), Москва, Россия

*Данная работа посвящена практическим вопросам построения стереопредставлений текстов и формул в стереопрезентациях, предназначенных для отображения результатов численного моделирования. Задача построения стереоизображений текстов и формул является структурной подзадачей общего исследования, посвященного разработке способов и алгоритмов построения стереопрезентаций результатов научных исследований на современных стереоустановках как активного, так и пассивного типов. Рассматриваются различные подходы, обеспечивающие наибольшую выразительность и стереоэффект. Представлены иллюстрации практического применения.* 

*Ключевые слова: стереопрезентация, текстовая информация, выразительность, стереоэффект.* 

# **Constructing a representation of textual information in stereo presentations**

<sup>1</sup>Keldysh Institute of Applied Mathematics RAS, Moscow, Russia; Andreev  $S.V.^1$ , Bondareva N.A.<sup>2</sup> [esa@keldysh.ru|niki.99@mail.ru](mailto:esa@keldysh.ru%7Cniki.99@mail.ru) <sup>2</sup>Russian Technological University MIREA, Moscow, Russia

*This paper is devoted to practical questions of constructing stereo images of texts and formulas in stereo presentations intended for displaying the results of numerical simulation. The task of constructing stereo images of texts and formulas is a structural subtask of a general study devoted to the development of methods and algorithms for constructing stereo presentations of scientific research*  results on modern stereo devices of both active and passive types. Various approaches are considered that provide the greatest *expressiveness and stereo effect. Illustrations of practical application are presented.* 

*Keywords: stereo presentation, textual information, expressiveness, stereo effect.*

### **1. Введение**

Появление, развитие и совершенствование современных стереоустановок, как пассивного, так и активного типов, сделало возможным построение стереоанимационных представлений результатов научных исследований Значимость и актуальность новых возможностей, открываемых использованием стереоустановок, трудно переоценить. Представление результатов численного моделирования, отображающих протекание во времени сложных физических процессов или показывающих в трехмерном представлении работу сложных технических установок, позволяет очень многое. Во-первых, трехмерное представление развития процесса во времени помогает верифицировать вычислительную модель и применяемые алгоритмы. Во-вторых, обеспечивает наблюдателю полноценное понимание моделируемого явления. И, наконец, популяризирует проведенное исследование и его результаты для социума, в том числе и для лиц, принимающих решения. Все перечисленное делает теоретические и практические разработки в области построения стереопредставлений весьма важными.

По мере появления и развития стереоустановок стало появляться все больше работ, посвященных вопросам построения стереоизображений. К таким работам следует отнести работы [1,6-8]. Поначалу большинство исследований в области стереоизображений относились к задачам построения виртуальной реальности, симуляторов и тренажеров, а также обучающим системам. Однако позднее стал весьма актуальным вопрос построения презентационных комплексов, которые в том числе позволяли демонстрировать в стереоскопическом режиме

результаты научных исследований. К таким работам можно отнести работы [2-4]. В работе [3] представлены результаты отображения взрыва Сверхновой в стереорежиме. Работа [4] посвящена созданию вычислительной технологии моделирования работы трехмерного узла лопастей энергоустановки при обтекании потоком вязкого сжимаемого теплопроводного газа. Построение анимированных стереопредставлений результатов расчетов являлось одной из важных компонент разработанной технологии.

Однако при построении стереоанимации возникает достаточно важная частная структурная подзадача. Стандартное представление научного доклада, как правило, включает в себя не только визуализацию сложной геометрии или полей физических величин, но и пояснения, обычно представляемые текстом и формулами. Если для геометрий и физических величин вопросы построения стереопредставлений разработаны достаточно, то задачи построения стереоотображений текстов и формул с достаточной выразительностью и необходимым стереоэффектом остаются открытыми. Вопросам разработки конкретных практических подходов в этой области посвящено довольно мало работ. Здесь можно упомянуть только работу [10], описывающую проведенное в Японии исследование воспринимаемости стереоизображений шрифтов на экранах стереоскопических мобильных устройств. Однако это исследование носило более социальный характер, нежели давало рецепты построения стереоизображений текстов и формул.

Данная работа призвана заполнить пробел в этой области и представить практический опыт построения стереопредставлений текстовых надписей и формул в стереоанимациях.

Данная работа относится к общей тематике построения стереоизображений и стереоанимаций результатов математического моделирования сложных технических объектов и физических процессов в сплошных средах и представляет собой практический опыт построения стереоанимаций для конкретных устройств, которыми располагает ИПМ им. М.В. Келдыша РАН. Первый тип устройства представляет собой 3D проекционную стереосистему для показа стереопрезентаций, обучающих приложений, графики и фильмов. Данная система является классической стереографической системой с использованием двух проекторов, экрана и очков линейной поляризации.

Второй тип устройства представляет собой автостереоскопический монитор Dimenco DM654MAS. Принцип работы автостереоскопического монитора – это использование параллаксных перегородок или линз Френеля, установленных за защитным стеклом экрана. Когда голова наблюдателя находится в определенной позиции перед автостереоскопическим монитором, его правый и левый глаз получают различные изображения (стереопара). Таким образом, создается убедительная иллюзия 3D глубины.

Исследования по построению стереопредставлений текстов и формул на сегодняшний день проведены только для систем пассивного типа, то есть для классической 3D проекционной стереосистемы.

### **2. Основные понятия построения стереоизображений**

При создании стереопар, требуемых для кадров стереофильма, используется либо линейное, либо угловое смещение камеры, то есть линейная или угловая *стереобаза*. В большинстве случаев линейная стереобаза применяется при визуализации объектов сцены со значительно отдаленным задним фоном. При необходимости создания стереофильма для визуализации результатов расчетов модели объекта, то есть набора последовательно меняющихся кадров, линейное смещение применяется довольно редко, так как чаще всего необходимо получить представление об объекте визуализации со всех сторон. При линейном же смещении область видимой части объекта ограничена.

В большинстве случаев результатом расчетов является достаточно инкапсулированный объект, не привязанный к окружающей среде, такой как деталь самолета, автомобиля, то есть не привязанный к местности. И в первую очередь зрителям важно осмотреть этот объект со всех сторон. В таких случаях применяется угловое смещение, то есть угловая стереобаза. Чаще всего определяется центр пространственных координат, находящийся внутри объекта, и происходит угловое смещение камеры.

При этом для показа объекта визуализации со всех сторон достаточно зафиксировать расстояние от камеры до этого центра координат и произвести полный оборот в 360 градусов в горизонтальной плоскости вокруг оси *OZ*, последовательно меняя только угол. В результате мы получим стереоэффект «висящего» в воздухе объекта визуализации, центр координат которого находится на расстоянии от глаз зрителя до плоскости экрана.

При оценке величины стереобазы необходимо учитывать такое явление как *параллакс*.

Параллакс (греч. Parallaxis – уклонение) – это кажущееся смещение рассматриваемого объекта, вызванное изменением точки наблюдения. Если смотреть на объект одним глазом, затем другим, то можно увидеть, что объекты, расположенные на расстоянии, смещаются относительно друг друга. Это смещение и называется параллаксом. Благодаря этому параллаксу человек получает представление о взаимном расположении объектов и объемности сцены по отношению к плоскости экрана (см. [2]).

Существуют три вида параллакса: позитивный, нулевой и негативный.

Когда объект смещается вправо в левой части стереопары, и наоборот, смещается влево в правой части стереопары, бинокулярное зрение оценивает этот объект, как находящийся позади плоскости экрана. Такое явление получило название *положительный параллакс*.

Когда изображение объекта на правой и левой частях стереопары накладываются одно на другое (то есть смещение близко к нулю), бинокулярное зрение подразумевает, что объект находится на плоскости экрана. Такой эффект получил название *нулевой параллакс*.

Когда объект смещается влево в левой изображения и смещается вправо в правой части изображения, бинокулярное зрение расценивает этот объект, как находящийся между зрителем и плоскостью экрана. Данный эффект получил название *отрицательный параллакс*.

Соответственно, в зависимости от того, каким является параллакс (положительным, нулевым или отрицательным), точка конвергенции (точка пересечения осей взгляда глаз наблюдателя) располагается либо за плоскостью экрана, либо на плоскости экрана, либо перед плоскостью экрана. При создании конкретного стереоизображения оценки стереобазы и параллакса переднего плана можно получить с помощью достаточно известных соотношений стереофотографии, что было использовано в процессе практических тестов. Эти соотношения представлены ниже для случая линейной стереобазы и для случая угловой стереобазы

$$
Base = \frac{Parallax_{fore} * (L_{fore} / f - L_{fore} / L)}{M}
$$
  
AngularBase<sub>fore</sub> = 2 \* arctg ( $\frac{Parallax_{fore} * (L_{fore} / f - L_{fore} / L)}{2 * M * (P - L_{fore})}$ )

#### **3. Построение стереоизображений текста**

Построения стереоизображений текстов и формул в данной работе проводились для классической 3D проекционной системы, то есть для установки пассивного типа, предполагающей использование очков линейной поляризации. В качестве основы построения стереоизображения была выбрана линейная стереобаза. Таким образом, построение предполагало создание левого и правого кадра для каждой текстовой надписи.

При построении основной целью было следование ряду достаточно простых принципов, предполагавшихся изначально. К этим принципам относятся следующие:

- Надпись должна быть трехмерной, т.е. иметь объем, согласно выводам работы [2], где было указано, что наилучший стереоэффект получается для объемных фигур. В силу этого рекомендовалось все линии представлять в объемном виде. Следовательно, для построения надписей и формул необходимо использовать объемные шрифты или эффекты, создающие объем.

- Надписи должны четко читаться, в силу чего рекомендуется использовать «строгие» шрифты.

- Надписи и формулы должны четко выделяться на фоне кадра, следовательно, фон не может быть слишком ярким.

- В стереоанимационном фильме, представляющем результаты научных исследований, основным является представление результатов исследований. Пояснения в виде текстовых надписей и математических формул играют вторичную роль. Поэтому кадр, содержащий сопроводительную информацию в виде надписей и формул, не должен быть ярче кадров, несущих основную информацию.

Для построения тестовых вариантов надписей была выбрана хорошо известная программа Microsoft Power Point, обладающая достаточным набором встроенных шрифтов, а также широким диапазоном опций и спецэффектов, позволяющих обеспечить объемность надписей и проведение действий с ними. Для вариации стереобазы использовалась сетка, которая позволяла регулировать расстояние сдвига по стереобазе для организации левого и правого кадра.

Подобный подход позволил провести ряд экспериментов по построению наиболее подходящих кадров с текстовыми надписями и формулами. Было построено около 100 вариантов различных представлений надписей и формул, где варьировались:

- лежащие в основе надписей шрифты;

- рельефность шрифтов;

- поворот надписи целиком на определенный малый угол для обеспечения трехмерности представления;

- расстояние сдвига по стереобазе для получения левого и правого кадров;

- цвет шрифта;

- цвет фона.

Некоторые из построенных вариантов представлены на рисунках ниже. На рисунке 1 представлен вариант построения надписи с помощью рельефного шрифта Arial Black с поворотом всей надписи. Рисунок 2 представляет аналогичное построение с помощью рельефного шрифта Cambria с поворотом всей надписи. Левый и правый кадры отмечены на рисунках ниже соответственно синим и зеленым маркерами.

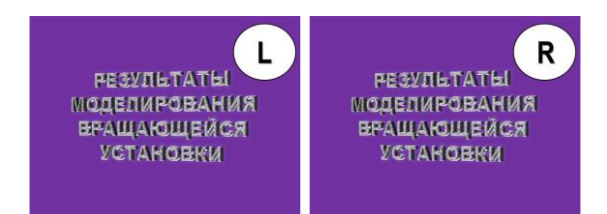

**Рис. 1.** Пример построения надписи на основе рельефного шрифта Arial Black с поворотом надписи.

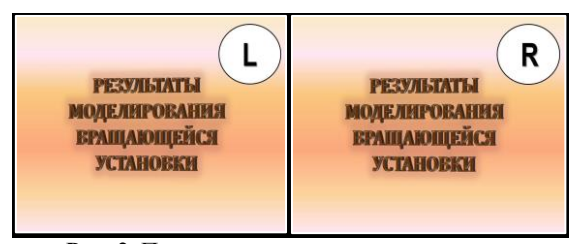

**Рис. 2.** Пример построения надписи на основе рельефного шрифта Cambria с поворотом надписи.

Ниже на рисунках 3 и 4 представлены сравнительные результаты для рельефного шрифта Arial Narrow с поворотом надписи на больший угол (рис. 3) и на меньший угол (рис. 4).

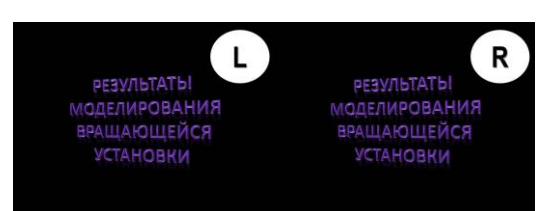

**Рис. 3.** Построение надписи на основе рельефного шрифта Arial Narrow с поворотом надписи на больший угол.

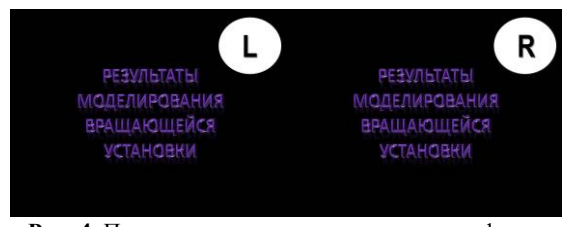

**Рис. 4.** Построение надписи на основе рельефного шрифта Arial Narrow с поворотом надписи на меньший угол.

Для большинства тестовых надписей проводилась вариация сдвига по стереобазе. Общая методика построения тестового стереоизображения для выбранной надписи может быть описана следующим образом:

- выбор основного шрифта;
- выбор цвета шрифта и фона;
- выбор степени рельефности;
- выбор поворота надписи целиком.

Далее из созданных образцов отбирались те, что в наибольшей степени соответствовали принципам, изложенным в начале раздела. Для отобранных образцов проводилось исследование вариации по расстоянию сдвига по сетке, то есть, по линейной стереобазе. Образцы стереокадров проверялись на стереоустановке с целью оценки стереоэффекта.

Следует заметить, что в силу отсутствия возможности организации полноценной экспертной оценки, отбор тестовых вариантов проходил на основе изначально выбранных принципов и оценки зрительного восприятия удаленности тестовой надписи от плоскости экрана. При сдвиге тестовой надписи на 3.5 деления сетки вправо и влево зрители, находящиеся в 4-х метрах от экрана, воспринимали надпись, как удаленную от плоскости экрана приблизительно на 1 метр, что было признано достаточным.

В итоге было решено, что наиболее оптимальным способом представления надписей является представление на основе рельефного шрифта Arial Narrow на светлом фоне, затененном в нижней части, без поворота надписи. Пример такого представления надписи приведен на рисунке 5.

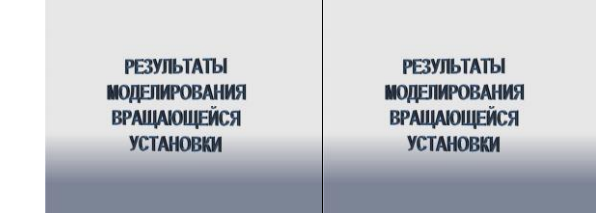

**Рис. 5.** Построение надписи на основе рельефного шрифта Arial Narrow с поворотом надписи на меньший угол.

Результаты экспериментов нашли практическое применение. При разработке вычислительной технологии, обеспечивающей построение оптимальной с точки зрения силовых нагрузок формы узла лопастей энергоустановок [4,5,9] предполагался полный цикл моделирования энергоустановки от построения исходной CAD модели до организации визуального представления результатов в стереорежиме. Результаты экспериментов были использованы при построении стереофильмов в разрабатываемой вычислительной технологии [9]. Все титры, надписи и формулы в данном стереофильме были выполнены на основе экспериментов по представлению надписей и формул, представленных в настоящей работе. Версия стереофильма доступна по ссылке [9] и может быть просмотрена на классической 3D проекционной стереоустановке пассивного типа с очками линейной поляризации.

На рисунке 6 представлен кадр из данного стереофильма [9], показывающий вращение узла лопастей энергоустановки. На рисунке 7 представлен кадр из стереофильма [9], содержащий надпись, построенную в результате описанных экспериментов.

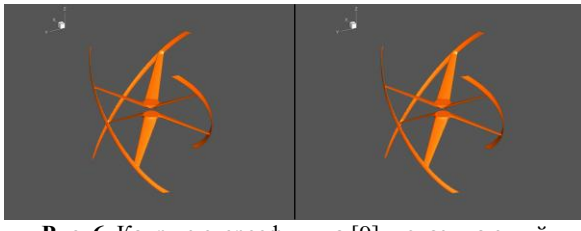

**Рис. 6.** Кадр из стереофильма [9], показывающий вращение узла лопастей энергоустановки.

| <b>ГАЗОДИНАМИЧЕСКИЕ</b><br><b>ПАРАМЕТРЫ</b>                                                                                                    | <b>ГАЗОДИНАМИЧЕСКИЕ</b><br><b>ПАРАМЕТРЫ</b> |
|----------------------------------------------------------------------------------------------------|---------------------------------------------|
| НА ПОВЕРХНОСТИ                                                                                                    | НА ПОВЕРХНОСТИ                              |
| И В ОКРЕСТНОСТИ ИЗДЕЛИЯ                                                                                                    | И В ОКРЕСТНОСТИ ИЗДЕЛИЯ                     |
| (РЕЖИМ ВРАЩЕНИЯ ПОД НАГРУЗКОЙ)                                                                                                    | (РЕЖИМ ВРАШЕНИЯ ПОД НАГРУЗКОЙ)              |
| $\mathbf{n}$ $\mathbf{H}$ If $\mathbf{H}$ is a set of $\mathbf{H}$ is a set of $\mathbf{H}$ is a set of $\mathbf{H}$ is a set of $\mathbf{H}$ is a set of $\mathbf{H}$ is a set of $\mathbf{H}$ is a set of $\mathbf{H}$ is a set of $\mathbf{H}$ is a set of $\mathbf{H}$ is |                                             |

**Рис. 7.** Кадр из стереофильма [9] с типичным представлением пояснительного текста.

Данная работа не является завершенной. Предполагается проведение дальнейших экспериментов на стереоустановке пассивного типа, но уже для угловой стереобазы. Также предполагается проведение исследований по разработке построения надписей и формул для установок активного типа, не требующих применения очков – автостереоскопических мониторов. Это потребует построения карты глубины для тестовой надписи или построения нескольких видов надписи с разных углов зрения.

## **4. Заключение**

Данная работа представляет опыт построения текстовой информации, а именно, текстов и формул, в стереопрезентациях для стереоустановки пассивного типа. Работа является частью общего проекта, посвященного построению стереопрезентаций для результатов решения задач математического моделирования. Представлены результаты использования линейной стереобазы. В дальнейшем планируется исследовать возможности применения угловой стереобазы и проведение

аналогичного исследования для установок активного типа – автостереоскопических мониторов.

# **5. Литература**

- [1] Синтез фотореалистичных трехмерных изображений в современных системах презентаций / Андреев С.В. [и др.] // Программные продукты и системы. 2007. № 3. С. 37-40.
- [2] Организация стереопредставлений в задачах синтеза фотореалистичных изображений и научной визуализации /Андреев С.В. [и др.] // Препринты ИПМ им. М.В.Келдыша. 2010. № 61. 14 с. URL: http:// [library.keldysh.ru/preprint.asp?id=2010-61м.](http://library.keldysh.ru/preprint.asp?id=2010-61м)
- [3] Андреев С., Филина А. Применение стереоизображений для визуализации результатов научных вычислений / Научная визуализация. 2012. Т.4. № 1. С.12-21.
- [4] Моделирование и визуализация работы узла лопастей сложной формы в энергетической установке / Андреев С.В. [и др.] // Научная визуализация. 2015. Т.7. № 4. С.1-12.
- [5] Моделирование и визуализация работы энергетической установки сложной формы в режиме стереоанимации / Андреев С.В. [и др.] // Труды 25-й Международной Конференции по Компьютерной Графике и Зрению Гра-фиКон'2015, Протвино, Россия, 22-25 сентября 2015 г., с. 183-187.
- [6] Программно-аппаратный комплекс 3D презентаций на основе виртуальной студии и виртуального окружения / Ванданов В.Г. [и др.] // Труды Первой международной конференции «Трехмерная визуализация научной, технической и социальной реальности. Кластерные технологии моделирования». Ижевск. 2009. С.73-77.
- [7] Меженин А.В., Тозик В.Т. 3D Визуализация с использованием эффекта стереоизображений // Труды Второй международной конференции «Трехмерная визуализация научной, технической и социальной реальности. Кластерные технологии моделирования». Ижевск. 2010.
- [8] Михайлюк М.В., Хураськин И.А. Синтез стереоизображения для систем виртуальной реальности с использованием оптической трекинговой системы / Программные продукты и системы. 2006. № 3. С.10-14.
- [9] Стереофильм «Моделирование и визуализация работы энергетической установки сложной формы в режиме стереоанимации» https://yadi.sk/i/3CcYhlMB3TCH4r (дата обращения 01.03.2018).
- [10] Visibility Experiment and Evaluation of 3D Character Representation on Mobile Displays / Hiromu Ishio [et al.] // C. Stephanidis (Ed.): Posters, Part II, HCII 2011, CCIS 174, pp. 46–51, 2011.

## **Об авторах**

Андреев Сергей Валерьевич, научный сотрудник Института прикладной математики им. М.В. Келдыша РАН. Его e-mail esa@keldysh.ru.

Бондарева Николь Александровна, студентка Российского технологического университета (МИРЭА). Ее e-mail niki.99@mail.ru.